## **TT : Transaction Time Limit**

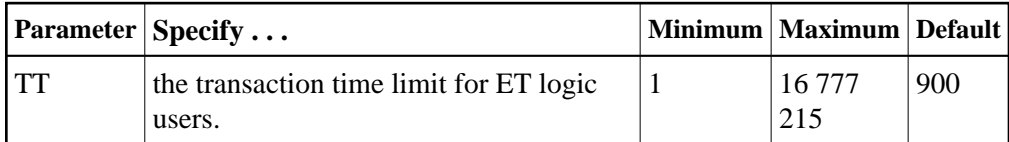

The TT parameter specifies the maximum elapsed time (in units of 1.048576 seconds) permitted for a logical transaction issued by an ET logic user.

The time measurement for a logical transaction starts when the first command that results in a record being placed in hold status is issued. It ends when an ET, BT, or CL command is issued.

If the transaction time limit is exceeded, action is taken as described in *Adabas Timeout Feature* .

The value specified for TT directly influences the required size of the Adabas parameter LP (length of the data protection area).

Software AG recommends that you set the TT parameter lower than the TNAE parameter.

## **Example:**

During this Adabas session, the transaction time limit for ET logic users is about 5 minutes (300 seconds).

```
ADARUN PROG=ADANUC,TT=300
```
## **Overriding the Parameter Setting**

You can override this parameter setting for an individual user or for all users:

- Override the setting for an individual user by specifying a different value in the Adabas control block for an OP command. See the discussion of the OP command in the Adabas Command Reference documentation.
- Override the setting for all users with an Adabas TT operator command or with the OPERCOM function of the ADADBS utility (described in the Adabas Utilities documentation).